, tushu007.com << Office 2003

- << Office 2003
- 13 ISBN 9787115151629
- 10 ISBN 7115151628

出版时间:2006-10

页数:381

字数:724000

extended by PDF and the PDF

http://www.tushu007.com

<< Office 2003

## Office 2003 Office 2003 Office 2003<br>
Office 2003<br>
Office 2003<br>
Word 2003<br>
Word 2003 16 Office 2003 Word 2003 Word 2003 Word 2003 Word 2003 Word 2003 Excel 2003 PowerPoint 2003  $\lambda$ ccess 2003

, tushu007.com

Office 2003

Office

 $,$  tushu007.com

## << Office 2003

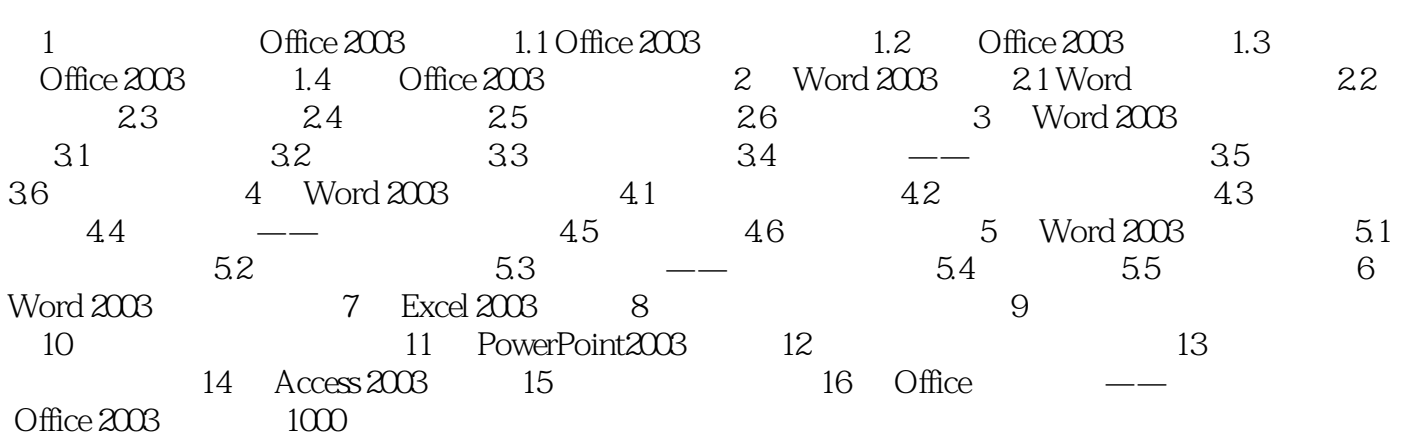

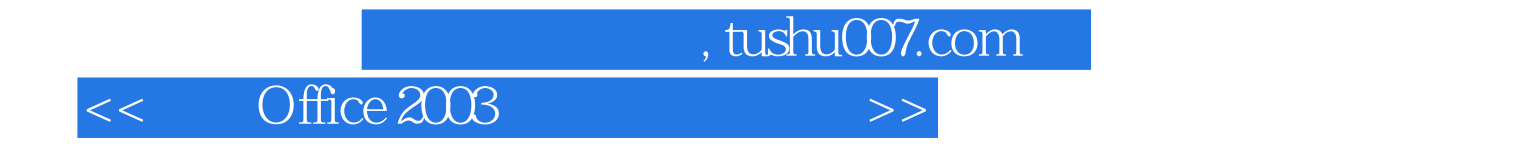

本站所提供下载的PDF图书仅提供预览和简介,请支持正版图书。

更多资源请访问:http://www.tushu007.com